Entscheidung über Vorgehen: Bieten, nicht bieten, Nebenangebot oder ggf. Rüge

## **Schritt 2: Einschätzen** Detaillierte Sichtung der Ausschreibungsdokumente hinsichtlich inhaltlicher Anforderungen, formaler Anforderungen und Informationen für die Preiskalkulation Beantwortung von Teilfragen in jeder dieser Kategorien **Schritt 1: Finden** Bundesweite Vergabeplattformen mittels Suchbegriffen und CPV-Codes nach relevanten Ausschreibungen durchsuchen bzw. automatische Newsletter einrichten Für die Vergabeplattformen der einzelnen Bundesländer registrieren und mit Funktionalität vertraut machen Wenn eine interessant klingende Ausschreibung gefunden wurde, die Ausschreibungsdokumente auf der entsprechenden Vergabeplattform herunterladen

## **Checkliste: Ausschreibungen**

Die Teilnahme an einer öffentlichen Ausschreibung vorbereiten und durchführen.

## **Schritt 3: Bieten**

Bieterfragen stellen, um genaues Verständnis sicherzustellen, positiv zu profilieren oder eine Rüge vorzubereiten

Formal erforderliche Unterlagen zusammenstellen (inkl. Subunternehmern oder Entleihern)

Inhaltliches Konzept und verbindlichen Angebotspreis in enger Anlehnung an die Leistungsbeschreibung erarbeiten

Ggf. technologische Aspekte der eigenen Lösung an Gegebenheiten des öffentlichen Sektors anpassen (z.B. Hosting)

## **Schritt 4: Nachverhandeln**

Wenn dies durch das Vergabeverfahren ermöglicht wird

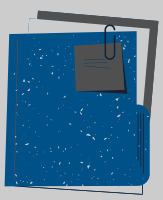

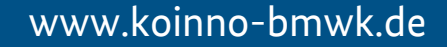